# **Neural Networks**

#### Prof. Gheith Abandah

Reference: *Hands-On Machine Learning with Scikit-Learn, Keras and TensorFlow* by Aurélien Géron (O'Reilly). 2019, 978-1-492-03264-9.

#### Introduction

YouTube Video: But what \*is\* a Neural Network?
 from 3Blue1Brown

https://youtu.be/aircAruvnKk

### Outline

- 1. Introduction
- 2. The perceptron
- 3. Multi-layer perceptron (MLP)
- 4. Regression MLPs
- 5. Classification MLPs

#### 1. Introduction

- Artificial neural networks (ANNs) are inspired by the brain's architecture.
- First suggested in 1943. Is now flourishing due to the availability of:
  - Data
  - Computing power
  - Better algorithms

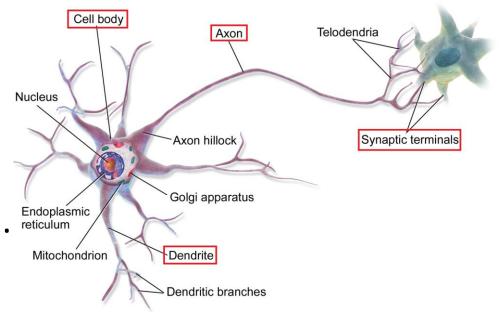

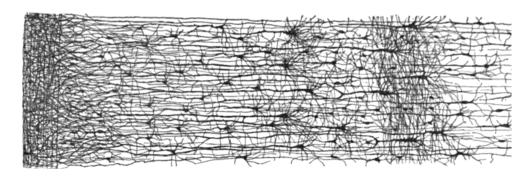

 The *Perceptron* is a simple ANN, invented in 1957 and can perform linear binary classification or regression.

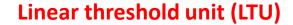

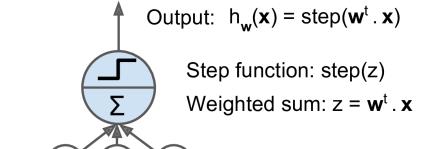

Weights

Inputs

• Common step functions:

heaviside 
$$(z) = \begin{cases} 0 & \text{if } z < 0 \\ 1 & \text{if } z \ge 0 \end{cases}$$
  $sgn(z) = \begin{cases} -1 & \text{if } z < 0 \\ 0 & \text{if } z = 0 \\ +1 & \text{if } z > 0 \end{cases}$ 

- The Perceptron has an input layer with bias and output layer.
- With multiple output nodes, it can perform (a multiclass classification.
- Hebbian learning "Cells that fire together, wire together."

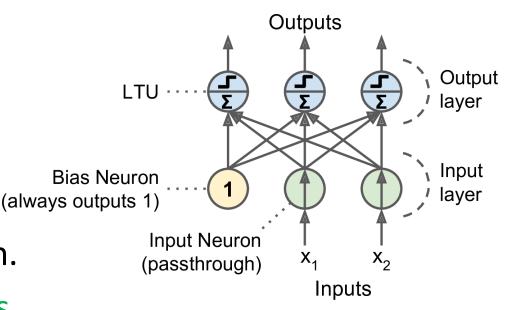

$$w_{i,j}^{\text{(next step)}} = w_{i,j} + \eta (y_j - \hat{y}_j) x_i$$

Scikit-Learn provides a perceptron class.

```
import numpy as np
from sklearn.datasets import load_iris
from sklearn.linear_model import Perceptron

iris = load_iris()
X = iris.data[:, (2, 3)] # petal length, petal width
y = (iris.target == 0).astype(np.int) # Iris Setosa?
per_clf = Perceptron(random_state=42)
per_clf.fit(X, y)

y_pred = per_clf.predict([[2, 0.5]])
```

• The perceptron cannot solve non-linear problems such as the XOR problem.

 The Multi-Layer Perceptron (MLP) can. -0.5-0.5

### Outline

- 1. Introduction
- 2. The perceptron
- 3. Multi-layer perceptron (MLP)
- 4. Regression MLPs
- 5. Classification MLPs

# 3. Multi-Layer Perceptron (MLP)

- An MLP is composed of a (pass-through) input layer, one or more layers of LTUs, called hidden layers, and a final layer of LTUs called the output layer.
- When an ANN has two or more hidden layers, it is called a deep neural network (DNN).

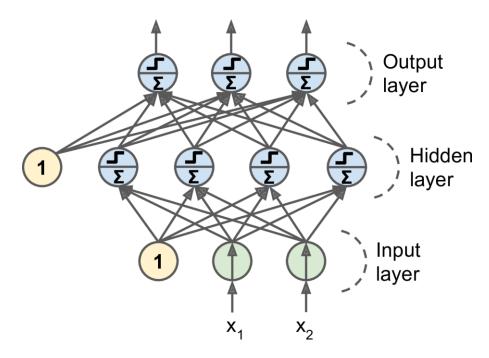

# 3. Multi-Layer Perceptron (MLP)

- Trained using the backpropagation training algorithm.
  - For each training instance the algorithm first makes a prediction (forward pass), measures the error,
  - then goes through each layer in reverse to measure the error contribution from each connection (reverse pass),
  - and finally slightly tweaks the connection weights to reduce the error (*Gradient Descent step*).

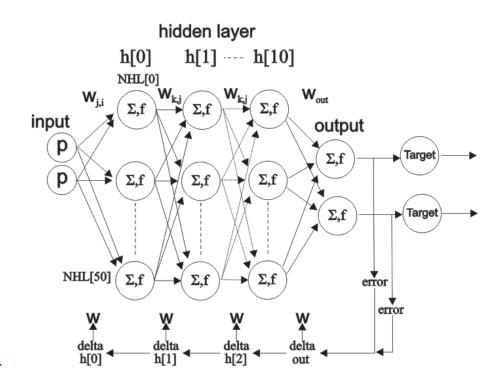

# 3. Multi-Layer Perceptron (MLP)

 Common activation functions: logistic, hyperbolic tangent, and rectified linear unit.

$$\sigma(z) = 1 / (1 + \exp(-z))$$
  
 $tanh(z) = 2\sigma(2z) - 1$   
 $ReLU(z) = \max(0, z)$ 

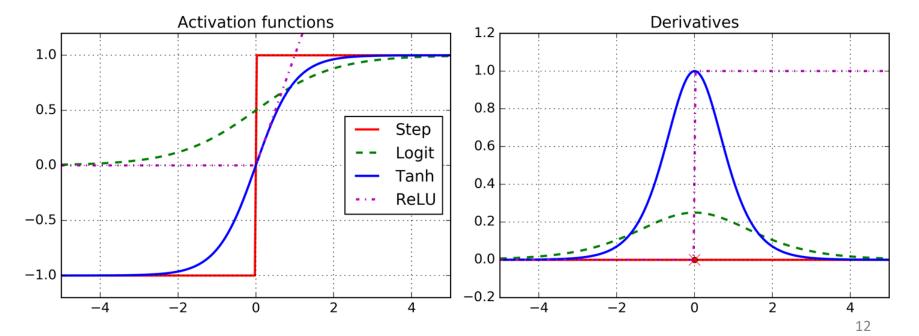

### Outline

- 1. Introduction
- 2. The perceptron
- 3. Multi-layer perceptron (MLP)
- 4. Regression MLPs
- 5. Classification MLPs

# 4. Regression MLPs

• Typical MLP architecture for **regression**:

| Hyperparameter             | Typical Value                                                                     |  |  |
|----------------------------|-----------------------------------------------------------------------------------|--|--|
| # input neurons            | One per input feature (e.g., $28 \times 28 = 784$ for MNIST)                      |  |  |
| # hidden layers            | Depends on the problem. Typically 1 to 5.                                         |  |  |
| # neurons per hidden layer | Depends on the problem. Typically 10 to 100.                                      |  |  |
| # output neurons           | 1 per prediction dimension                                                        |  |  |
| Hidden activation          | ReLU (or SELU, see Chapter 11)                                                    |  |  |
| Output activation          | None or ReLU/Softplus (if positive outputs) or Logistic/Tanh (if bounded outputs) |  |  |
| Loss function              | MSE or MAE/Huber (if outliers)                                                    |  |  |

### 5. Classification MLPs

- For **classification**, the output layer uses the *softmax function*.
- The output of each neuron corresponds to the estimated probability of the corresponding class.

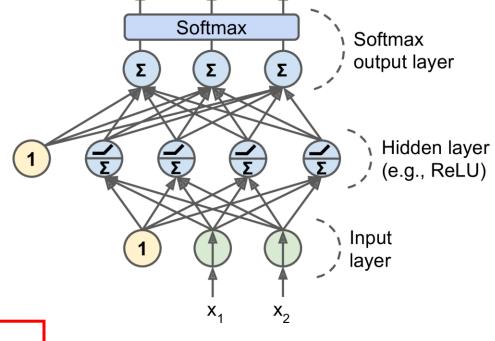

$$\hat{p}_k = \sigma(\mathbf{s}(\mathbf{x}))_k = \frac{\exp\left(s_k(\mathbf{x})\right)}{\sum_{j=1}^K \exp\left(s_j(\mathbf{x})\right)}$$

$$\hat{y} = \underset{k}{\operatorname{argmax}} \sigma(\mathbf{s}(\mathbf{x}))_k$$

### 5. Classification MLPs

#### • Typical MLP architecture for **classification**:

| Hyperparameter          | Binary classification | Multilabel binary classification | Multiclass classification |
|-------------------------|-----------------------|----------------------------------|---------------------------|
| Input and hidden layers | Same as regression    | Same as regression               | Same as regression        |
| # output neurons        | 1                     | 1 per label                      | 1 per class               |
| Output layer activation | Logistic              | Logistic                         | Softmax                   |
| Loss function           | Cross-Entropy         | Cross-Entropy                    | Cross-Entropy             |

### Summary

- 1. Introduction
- 2. The perceptron
- 3. Multi-layer perceptron (MLP)
- 4. Regression MLPs
- 5. Classification MLPs